## Math Modeling Using the Trace Program

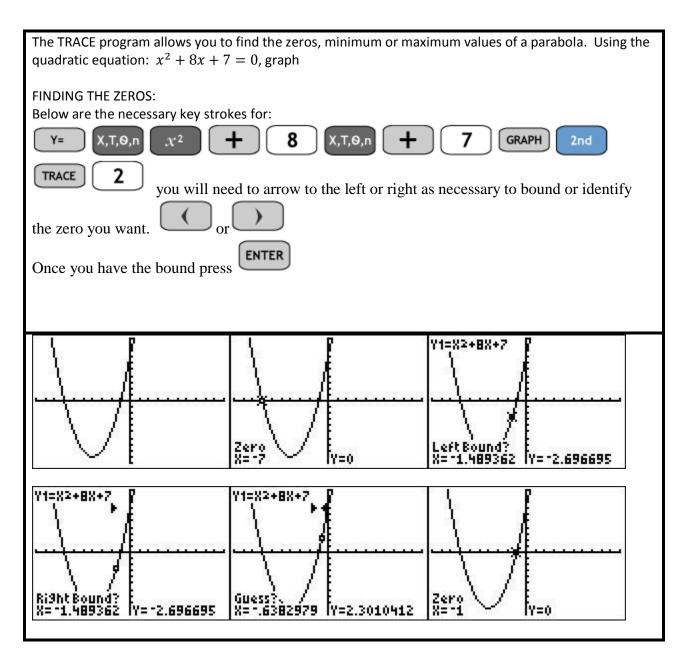

Using the Quadratic Formula, what values do you get for x?

$$x^2 + 8x + 7 = 0$$

$$x = \frac{-b \pm \sqrt{b^2 - 4ac}}{2a}$$

$$a = 1, \quad b = 8, \quad c = 7$$

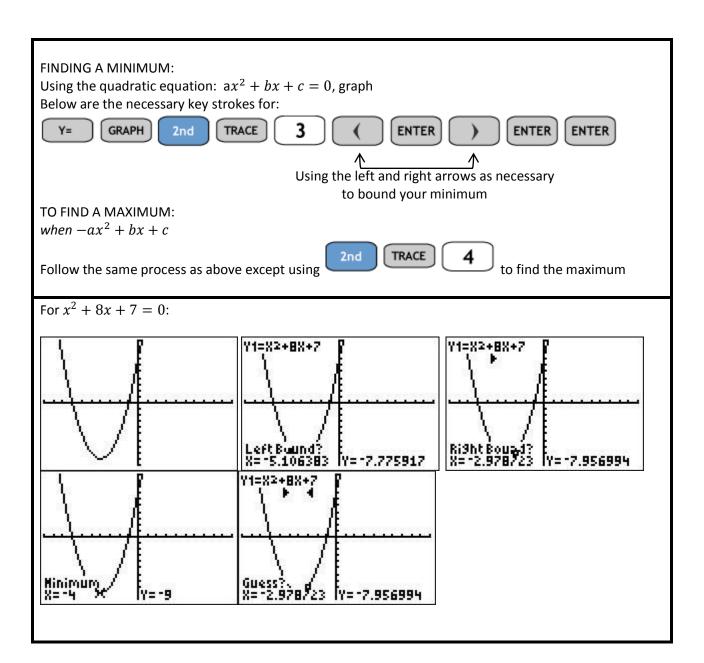